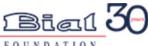

Home My Profile

**Grant Editions** 

**Applications** 

**Progress Reports** 

Welcome, Madalena Martins

My Profile | Logout

Dear Researcher.

Welcome to the Bial Foundation Grants Management System (BF-GMS).

Please read carefully the following instructions to ensure a smooth and successful submission process.

BF-GMS denotes the restricted access components of your application(s) and offers functionalities to researchers, reviewers and administrators involved in the BF Grants for Scientific Research.

Please refer to the instructions and guide below in order to have a better experience using our online platform.

First of all, please complete your profile. It is important to have your personal data so the application may be accepted. However, some specific information can be added later, in case the application is approved. Please select **My Profile** in the top left menu, next to the Bial Foundation logo.

In the Grant Editions menu, you will be able to create one or more new applications, by selecting the open Grants Programme.

Afterwards select the Applications menu and you will be able to edit, complete and submit your application form

If you have already completed your Profile please take a few moments to see a guide explaining how to create/ed Edition 2024.

If you still have any doubts, please contact info@bialfoundation.com.

To know more about the processing of personal data by the BIAL Foundation, please consult our Privacy Policy at ww

Thank you,

Click this link to access the Grant

But first, please go to "My Profile" tab and fill in the requested information.

Be sure to "Save" it when you finish.

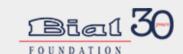

Home

My Profile

**Grant Editions** 

Applications

Progress Reports

Welcome, Madalena Martins

My Profile | Logout

Please complete your data in "My Profile" tab before filling in your application form(s). My Profile Cancel Be sure to "Save" it when you finish. Identification **First Name** Madalena **Last Name** Martins **Full Name** Name used in publications Martins, M. **Birthdate** 16-03-1982 [31-01-2024] Place of Birth Porto National of Portugal **Academic Degree** Title PhD Prof. Identity Card no/ Passport no **Expiration Date** 212312331 28-01-2025 [31-01-2024] Home Address Address Angola Street, 120 Postcode Town/City 4820-208 Trofa Country Portugal Telephone Mobile Phone +35122986615 +351963172302 **Email** martinsm@gmail.com Institutional Affiliation Institution Name Faculty of Psychology and I **Current Position** Professor Address Rua Alfredo Alen Postcode 4475 Town/City Porto Country Portugal **Email** martinsm@fpce.up.pt Website https://sigarra.up.pt/fpceup/ 2

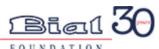

My Profile Grant Editions Applications **Progress Reports** Home Welcome, Madalena Martins **Grant Edition** Printable View G-32089 My Profile | Logout « Back to List: Grant Editions **Grant Edition Detail** Availability **Grants Edition Name** Bial Foundation Grants Programme 2024/25 **Status** Open **Availability Start Date** 03-04-2024 **Availability End Date** 31-08-2024 After clicking on the link "open" (available at the "Home" tab) you are directed to this page. **Applications New Application** Click this button to access the application form. Action Application ID Owner Last Name Project Title (!) Status. Approved w/budget review Edit A-40240 Martins Extended Recalled Death Experiences A-40243 Martins Teste efetuado em 2023.12.12 Submitted Edit Martins Final Documents Submitted A-40241 Teste efetuado em 2023.12.19 Edit A-40244 Martins teste efetuado em 2023.12.19 versão 2 Submitted Edit Edit A-40237 Martins The neurophenomenology of spiritual experiences in a ceremonial context Draft Show 5 more » | Go to list (21) » Always show me ▼more records per related list

Home | My Profile | Grant Editions | Applications | Progress Reports

Printable View

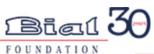

Home My Profile

**Grant Editions** 

Applications

**Progress Reports** 

Welcome, Madalena Martins

My Profile | Logout

**Open Grants** 

View: Open Grants >

In alternative, go to the "Grant Editions" tab and then select the Grants 2024/25 by clicking on "Grant ID".

| Grant ID 🔺     | Grants Edition Name                      | Start Date | End Date   | <u>Status</u> |
|----------------|------------------------------------------|------------|------------|---------------|
| <u>G-32089</u> | Bial Foundation Grants Programme 2024/25 | 03-04-2024 | 31-08-2024 | Open          |

A B C D E F G H I J K L M N O P Q R S T U V W X Y Z Other All

A B C D E F G H I J K L M N O P Q R S T U V W X Y Z Other All

Home | My Profile | Grant Editions | Applications | Progress Reports

Home My Profile

This is your <u>full application form</u>.

Select one of the buttons below if you want to:

Use the scroll bar to see the full application form.

Welcome, Madalena Martins

Grant Editions

Applications Progress Reports

My Profile | Logout

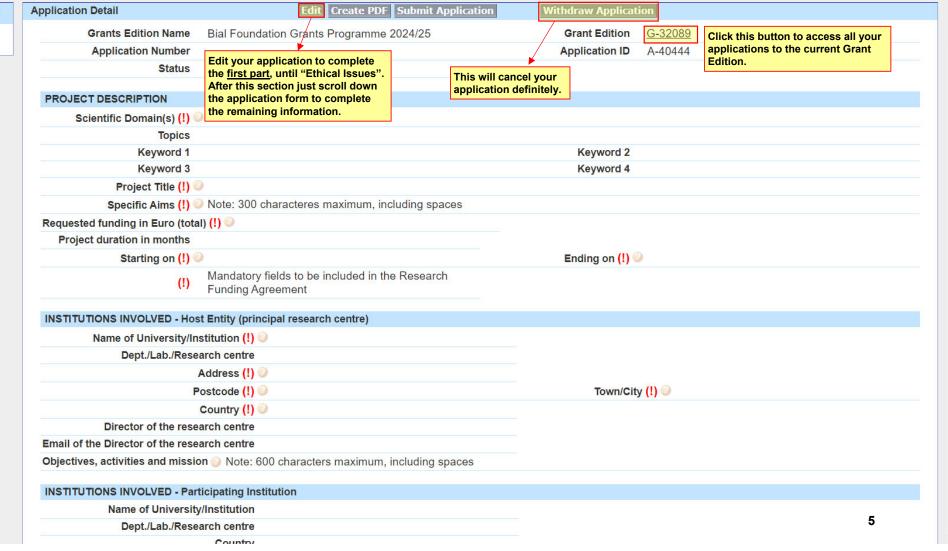

FOUNDATION
Home My Profile Grant Editions

Editions Applications Progress Reports

This is the first part of your application form.

When you click "Save" or "Cancel" you acesss the other sections of the application form.

| Welcome, Madalena Martins                                                                                                    | Application Edit                                                                   | Save Cancel                                                                                                    |                         |                         |
|----------------------------------------------------------------------------------------------------|------------------------------------------------------------------------------------|----------------------------------------------------------------------------------------------------|-------------------------|-------------------------|
| My Profile   Logout                                                                                                    | Grants Edition Name<br>Application Number                                          | Bial Foundation Grants Programme 2024/25                                                                                                    | Grant Edition<br>Status | <u>G-32089</u><br>Draft |
|                                                                                                    | PROJECT DESCRIPTION                                                                |                                                                                                    |                         |                         |
| Fields with (!) are mandatory. You will not be able to submit your application if any of the required information is missing. | Scientific Domain(s) (!) <i>◎</i>                                                  | Available Psychophysiology Parapsychology                                                                                                    | *                       |                         |
|                                                                                                    | Topics                                                                             | Available  Action/motor control  Ageing  Agency  Altered states of consciousness  Anomalous cognition/experiences  Attention  Audition  Autonomic nervous system - physiology  Brain physiology  Note: You can only select 7 topics maximum. | Chosen                  | •                       |
| Do not include cents.                                                                                                    |                                                                                    | Total for our only solour replies maximum.                                                                                                    |                         |                         |
| Do not use a comma to                                                                                                    | Keyword 1                                                                          |                                                                                                    | Keyword 2               |                         |
| separate thousands.<br>E.g.: 45200                                                                                            | Keyword 3                                                                          |                                                                                                    | Keyword 4               |                         |
| Please remember: maximum<br>€60000.                                                                                           | Project Title (!) ©                                                                |                                                                                                    |                         |                         |
|                                                                                                    | Specific Aims (!)                                                                  | Note: 300 characteres maximum, including spaces                                                                                                    | (e)                     |                         |
| Duration shall not exceed 36 months.                                                                                          | Requested funding in Euro (total) (!)  Project duration in months  Starting on (!) | 252 characters left [31-01-2024]                                                                                                    | Ending on (!)           | [ 31-01-2024 ]          |
| The project cannot start before 01-01-2025 or after 31-10-2025.                                                               | (!)                                                                                | Mandatory fields to be included in the Research Funding Agreement                                                                                                    |                         | 6                       |

| INSTITUTIONS INVOLVED - Host         | Entity (principal research cent        | re)                           |                                  |   |
|--------------------------------------|----------------------------------------|-------------------------------|----------------------------------|---|
| Name of University/Institution       |                                        |                               |                                  |   |
| (!) 🕜                                |                                        |                               |                                  |   |
| Dept./Lab./Research centre           |                                        |                               |                                  |   |
| Address (!) 🧼                        | <del></del>                            |                               |                                  |   |
| Postcode (!)                         |                                        | ]                             | Town/City (!) 🧼                  |   |
| Country (!)                          |                                        |                               |                                  |   |
| Director of the research             |                                        |                               |                                  |   |
| centre Email of the Director of the  |                                        |                               |                                  |   |
| research centre                      |                                        |                               |                                  |   |
| Objectives, activities and           | Note: 600 characters maximu            | um, including spaces          |                                  |   |
| mission ()                           |                                        |                               |                                  |   |
|                                      | 553 characters left                    |                               | <u> </u>                         |   |
|                                      | 553 characters left                    |                               |                                  |   |
| INSTITUTIONS INVOLVED - Partic       | cipating Institution                   |                               |                                  |   |
| Name of University/Institution       |                                        |                               |                                  |   |
| Dept./Lab./Research centre           |                                        |                               |                                  |   |
| Country                              |                                        |                               |                                  |   |
| Diretor of the research centre       |                                        |                               |                                  |   |
| Email of the Director of the         |                                        |                               |                                  |   |
| research centre                      |                                        | ,                             |                                  |   |
| Objectives, activities and mission @ | Note: 600 characters maximu            | um, including spaces          |                                  |   |
| mosion                               |                                        |                               |                                  |   |
|                                      | 553 characters left                    |                               | In case you have 2 participating | 1 |
|                                      |                                        |                               | institutions (maximum accepted), |   |
|                                      |                                        | Add Participating Institution | you can add a new one.           |   |
| SCIENTIFIC COMPONENT - Sumi          | marv                                   |                               |                                  |   |
|                                      | Note: 5.000 characters maxir           | mum_including spaces          |                                  |   |
|                                      | Traca. G. G. G. Gridia de G. G. Hiakii | nam, morading opaces          |                                  |   |
|                                      |                                        |                               |                                  |   |
|                                      |                                        |                               |                                  |   |
|                                      |                                        |                               |                                  |   |
|                                      |                                        |                               |                                  |   |
|                                      |                                        |                               |                                  | _ |
|                                      |                                        |                               |                                  | 7 |
|                                      |                                        |                               |                                  |   |

\_

Previous Own Publications @ Note: please list up to a maximum of 5 of the more illustrative publications of the research team for the purpose of this application.

"Ethical Issues" is a mandatory section.
You will not be able to submit your application if the fields are not filled in.

| ETHICAL | ISSUES |
|---------|--------|
|---------|--------|

Use of Animals
Human Subjects

Data Collection in more than one country

Data Collection in more than one institution

Submitted to Ethics
Committee(s)

PLEASE NOTE: the research project needs to be submitted to the competent Ethics Committee of each country

PLEASE NOTE: the research project may need to be submitted to the competent Ethics Committee of each institution

PLEASE NOTE: proof of the submission of the project to competent Ethics Committee(s) is mandatory at this stage

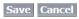

Scrolling down you will access the second part of the application form.

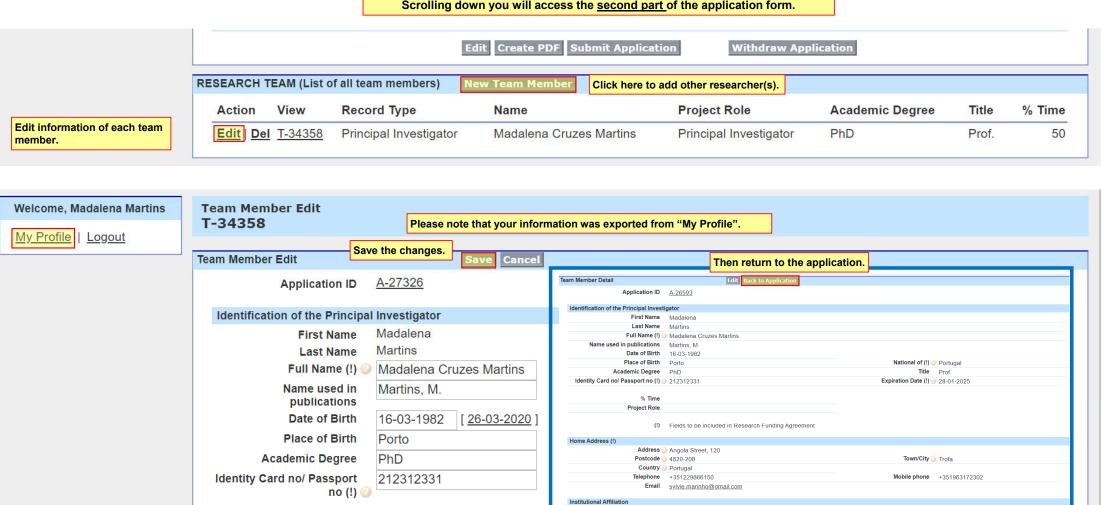

Institution Name Faculty of Psychology and Educational Sciences of the University of Porto

Current Position Professor

Country Portugal Email mtias@fpce.up.pt

Address Rua Alfredo Alen Postcode 4475

Please fill in the "%Time" you will be dedicated to the project and your "Project role".

> Fields to be included in Research Funding Agreement

Principal Investigator

% Time

**Project Role** 

50

Website https://sigarra.up.pt/fpceup/en/web\_page.Inicial

Please indicate whether the Pl or Co-Pl had projects supported by Bial Foundation. In positive case, please indicate the total number of projects (ongoing and concluded) and identify them.

| PREVIOUS FUNDED PROJECTS                                       |                                              |     |  |  |  |  |  |  |  |
|----------------------------------------------------------------|----------------------------------------------|-----|--|--|--|--|--|--|--|
| Did the PI or Co-PI (if applicable) have previous research pro | Yes                                          |     |  |  |  |  |  |  |  |
|                                                                | How many projects?                           | 4 🔻 |  |  |  |  |  |  |  |
| Please identify the 3 latest projects New                      | Funded Project Click this button to identify |     |  |  |  |  |  |  |  |
| No records to display                                          | previous research projects.                  |     |  |  |  |  |  |  |  |
|                                                                |                                              |     |  |  |  |  |  |  |  |
|                                                                |                                              |     |  |  |  |  |  |  |  |

**EXPECTED OUTPUT INDICATORS (number of actions)** 

Click "Edit" to fill in this section. Be sure to "Save" it when you finish.

**Disclaimer:** The last instalment will be paid after all the final requirements are met, which may include a paper accepted for publication in a peer-reviewed journal stemming directly from the research project.

Save Cancel

The expected output indicators should be achieved during the project duration.

| Specify | Year 1  | Year 2         | Year 3                | Total                        |
|---------|---------|----------------|-----------------------|------------------------------|
|         |         |                |                       | 0                            |
|         |         |                |                       | 0                            |
|         |         |                |                       | 0                            |
|         |         |                |                       | 0                            |
|         |         |                |                       | 0                            |
|         |         |                |                       | 0                            |
|         |         |                |                       | 0                            |
|         |         |                |                       | 0                            |
|         |         |                |                       | 0                            |
|         | Specify | Specify Year 1 | Specify Year 1 Year 2 | Specify Year 1 Year 2 Year 3 |

"Project Scheduling" is a mandatory section.
You will not be able to submit your application if this section is not filled.

PROJECT SCHEDULING (List of all project tasks)

New Project Task

Click this button to add project tasks.

No records to display

10

BUDGET - Global Budget (Euro) requested to Bial Foundation

Disclaimer: Overheads/indirect costs or payments for the use of spaces or equipment of the Host | Click "Edit" to fill in this section. with the exception of payments for the use of neuroimaging devices for CT, MEG, MRI, PET, SPEC Be sure to "Save" it when you finish.

ject will be conducted are not eligible and will not be accepted,

Please make sure that the "TOTAL" amount is equal to "Requested funding in Euro (total) (!)".

| Description                                     | Year 1   | Year 2   | Year 3 | Total    |
|-------------------------------------------------|----------|----------|--------|----------|
| Human resources                                 | 24.000 € | 15.000 € | 0 €    | 39.000 € |
| Missions (max. 10% of the total global budget)  | 0 €      | 1.200 €  | 0 €    | 1.200 €  |
| Consultants                                     | 0 €      | 0 €      | 0 €    | 0 €      |
| Acquisition of goods and services               | 0 €      | 0 €      | 0 €    | 0 €      |
| Other costs                                     | 0 €      | 0 €      | 0 €    | 0 €      |
| Equipment (max. 50% of the total global budget) | 5.000 €  | 0 €      | 0 €    | 5.000 €  |
| TOTAL                                           | 29.000€  | 16.200 € | 0 €    | 45.200 € |

## BUDGET - Funding Plan (Euro)

| Action | r FP ID   | Description/Year                                        | Year 1  | Year 2   | Year 3 | Total    |
|--------|-----------|---------------------------------------------------------|---------|----------|--------|----------|
| Edit   | FP-106882 | Requested funding to Bial Foundation                    | 29.000€ | 16.200 € | 0 €    | 45.200 € |
| Edit   | FP-106883 | Requested funding for the project to other institutions |         |          |        | 0 €      |
| Edit   | FP-106884 | Other already secured funding for the project           |         |          |        | 0 €      |
| Edit   | FP-106885 | TOTAL                                                   | 29.000€ | 16.200 € | 0 €    | 45.200 € |

## JUSTIFICATION OF THE BUDGET requested to Bial Foundation

Action JB ID Record Type

Justification

Edit <u>J-</u> Human resources 187606

1 PhD research assistant will be hired to work full-time on this project for 18 months

Edit

Edit

Edit

Missions 187607

Attendance of 1 team member to 1 international conference (OHBM annual meeting) to present the results of two studies (travel = €550, accomodation = 5 x 80 = €400, daily allowance total = €250).

Justify properly only the amount requested to Bial Foundation.

Please "Edit" to fill in the

information.

<u>J-</u> Consultants

187608

Acquisition of goods and Edit <u>J-</u>

187609 services

<u>J-</u> Other Costs

187610

**Edit** 

Equipment to be acquired Biopac MP-150 and MP-35 for recording EMG and TMS-induced MEPs

187611

Edit <u>J-</u> Equipment already 11

## SUGGESTED PAYMENT PLAN Click "Edit" to fill in this section. Cancel Be sure to "Save" it when you finish. Disclaimer: Fill in ensuring a total of 100%, a final payment of no less than 10% of the total amount and the remaining divided according to the duration of the project. Fill in "%" and "Expected Date" fields. % Delivery **Amount Expected Date** The "Amount" will be **Initial Payment** 13 560 € | 01-02-2025 30 automatically updated considering the specified Progress Report / Payment 1 30 13 560 € | 01-02-2026 Payments should be smoothly and percentage of the "Requested equitably divided during the project funding in Euro (total) (!)". Progress Report / Payment 2 30 13 560 € | 01-02-2027 duration. Please make sure that the Final Report / Payment (10%) 10 4520 € | 31-01-2028 "TOTAL" of your "Suggested Payment Plan" is 100%. 100 TOTAL 45 200 € ATTACHMENTS REQUIRED TO SUBMIT APPLICATION Please upload the requested Action Name Url documents in each specific section. 1. CVs of all research team members - in English language and 4 pages maximum each. Attach New Documen You may upload more than one file per section. Write the name of the file to be Del Insert document name before attaching CV Madalena Martins uploaded and then click on the file "Attach File" button. 2. Ethics submission - Whenever a proposal involves the use of animals and/or human subjects, the applicant must attach proof of its submission to the competent Ethics Committee(s). In case the project is approved by Bial Foundation, prior to the signature of the Research Funding Agreement copy of ethical approval must be forwarded. Attach New Document No records to display

case it succeeds to be supported.

**Attach New Document** 

**Attach New Document** 

No records to display

3. Opinion/Declaration of the Institution where the project will be conducted, agreeing and supporting the development of the project within their facilities in

4. Proof of the highest academic degree held by the principal investigator - copy of diploma/certificate such as BS, MS, MD, PhD.

[31-01-2024]

[31-01-2024]

[31-01-2024]

[31-01-2024]

Attach File

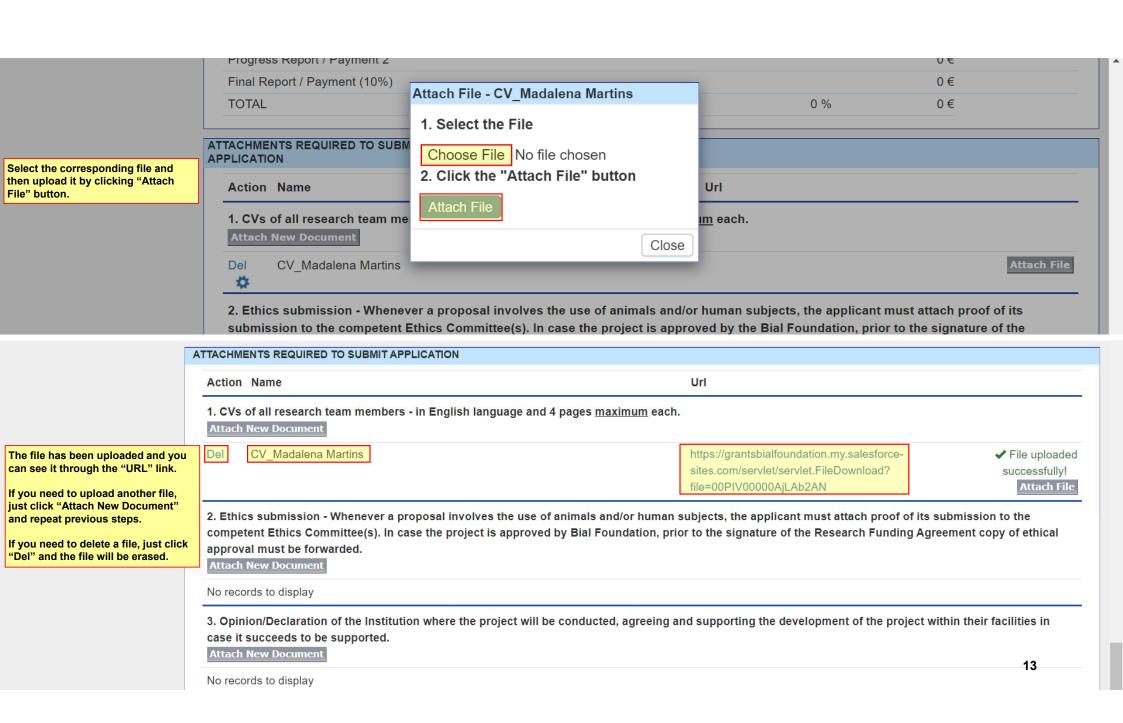

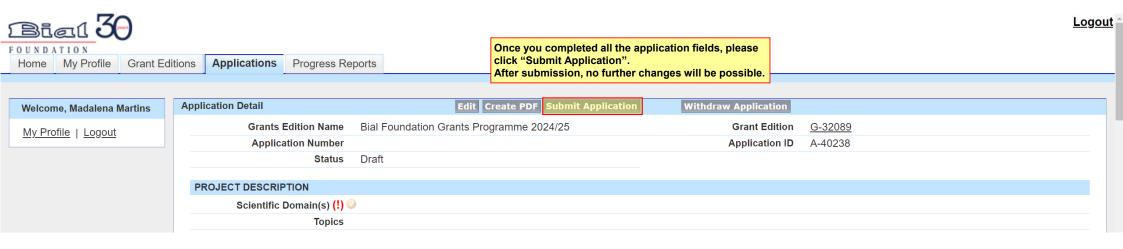

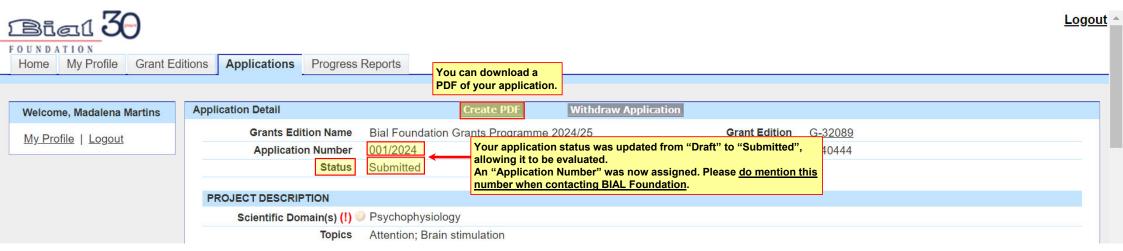

At any moment you can access your application(s). Just go to "Applications" tab.

It is highly recommended to logout your account (rather than just closing the browser).

Logout

Home My Profile

**Grant Editions** 

**Applications** 

Progress Reports

Welcome, Madalena Martins

My Profile | Logout

Click "Application ID" to access your application(s)

|      | My Applica      | itions                                             |           |                                             |                                                                                  |                   |                                                              | Printable View |
|------|-----------------|----------------------------------------------------|-----------|---------------------------------------------|----------------------------------------------------------------------------------|-------------------|--------------------------------------------------------------|----------------|
|      |                 | View" to filter your tion(s) by different status.  |           |                                             |                                                                                  |                   |                                                              |                |
|      | View:           | My Applications ~                                  |           |                                             |                                                                                  |                   | <previous page<="" th=""><th>  Next Page&gt;</th></previous> | Next Page>     |
|      |                 | My Applications My Applications Draft              |           | Application I                               | Management                                                                       |                   |                                                              |                |
|      | _ Actio         | My Applications Rejected My Applications Submitted | on Number | Grants Edition Name                         | Project Title (!)                                                                | Status.           | Application Submit                                           | tted At 🔻      |
|      | ☐   <u>Edit</u> | My Applications Suspended                          |           | Bial Foundation Grants<br>Programme 2024/25 | Exploring the neural basis of motivation                                         | Submitted         | 31-01-2024 16:11                                             |                |
| (s). | ☐   <u>Edit</u> | <u>A-40244</u>                                     |           | Bial Foundation Grants<br>Programme 2024/25 | Neural correlates of attentional expertise in long-term meditation practitioners | Draft             | 19-12-2023 23:05                                             |                |
|      | ☐   <u>Edit</u> | <u>A-40241</u>                                     |           | Bial Foundation Grants<br>Programme 2024/25 | Time perception during near-<br>death experiences                                | Draft             | 19-12-2023 22:47                                             |                |
|      | Edit            | <u>A-40257</u>                                     |           | Bial Foundation Grants<br>Programme 2024/25 | Enhancing ESP under lucid dreaming conditions                                    | Draft             | 18-12-2023 9:39                                              |                |
|      | ☐   <u>Edit</u> | <u>A-40243</u>                                     |           | Bial Foundation Grants<br>Programme 2024/25 | Psychophysiology of the blind mind                                               | Draft             | 12-12-2023 9:32                                              |                |
|      | ☐   <u>Edit</u> | <u>A-40240</u>                                     |           | Bial Foundation Grants<br>Programme 2024/25 | Extended Recalled Death<br>Experiences                                           | Draft             | 07-12-2023 16:35                                             |                |
|      | ☐   <u>Edit</u> | <u>A-36566</u>                                     |           | Bial Foundation Grants<br>Programme 2022/23 | Child remembering alleged previous live                                          | Pending<br>Review | 16-02-2022 16:40                                             |                |
|      | ☐   <u>Edit</u> | <u>A-36564</u>                                     |           | Bial Foundation Grants<br>Programme 2022/23 | Announcing dreams                                                                | Draft             | 03-02-2022 17:44                                             |                |
|      | ☐   <u>Edit</u> | <u>A-27333</u>                                     |           | Bial Foundation Grants<br>Programme 2020/21 | Neural correlates of attentional expertise in long-term meditation practitioners | Pending<br>Review | 27-03-2020 12:15                                             | 15             |
|      | □   Edit        | t A-27332                                          |           | Bial Foundation Grants                      | Mediumship accuracy under                                                        | Pendina           | 27-03-2020 12:05                                             |                |